<span id="page-0-0"></span>SMB for Linux-Clients

# FOSDEM 2024 **Brüssel**

Volker Lendecke

SerNet / Samba Team

2024-02-03

(ロ) (御) (君) (君) (君) 君 のぬの

# Why?

 $\triangleright$  NFS is the "native" Linux file sharing protocol

- ▶ Initial setup simple: Edit /etc/exports on the server and /etc/fstab on the client, and it works.
- $\triangleright$  Reasonable compatibility with what Linux applications expect
- $\blacktriangleright$  Metadata caching problematic
- ▶ Locking does not work, deleting open files might leave tombstones around
- ▶ Without Kerberos: No File Security
- ▶ Kerberized NFS hard to set up and not bug-free
- ▶ SMB comes from the Windows world
	- $\triangleright$  SMB3.11 is secure by default
	- ▶ Cache coherency is solved with Oplocks and Leases
	- ▶ Locking works
	- ▶ SMB servers already exist almost everywhere, setup equally simple

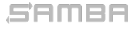

Volker Lendecke [Reparse Points](#page-0-0) (2 / 14)

## SMB3 Posix Extensions

- ▶ Make SMB a competitor to NFS
- ▶ Extend SMB with behavior Posix clients expect
- ▶ Client can ask for Posix Extensions in NegProt request
	- $\blacktriangleright$  New negotiate context
- ▶ File Name handling
	- ▶ Case Sensitive, no reserved names and streams
	- ▶ New Posix Create Context
- ▶ Posix Metadata
	- $\blacktriangleright$  New file information class
	- ▶ permissions, ownership, all of struct stat
- $\blacktriangleright$  This talk is NOT about any of this
- ▶ https://codeberg.org/SMB3UNIX by David Mulder

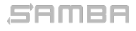

Volker Lendecke [Reparse Points](#page-0-0) (3 / 14)

# File types in SUSV4

▶ Opengroup defines 7 types of files

- $\triangleright$  S<sub>-</sub>IFREG Regular file
- ▶ S\_IFDIR Directory
- $\triangleright$  S<sub>-</sub>IFBLK Block device (/dev/sda)
- $\triangleright$  S<sub>-</sub>IFCHR Character (/dev/null)
- $\triangleright$  S\_IFIFO FIFO (named pipe)
- $\triangleright$  S\_IFLNK Symbolic link (/etc/alternatives/editor)
- ▶ S\_IFSOCK Socket (for example d-bus server)
- ▶ SMB3 in Samba handles S\_IFREG and S\_DIR well.
- ▶ What about the others?

#### SAMBA

#### Volker Lendecke [Reparse Points](#page-0-0) (4 / 14)

KO KARK KEK KEK E YOKO

## Samba's role for Posix special files

▶ Samba has to present special files it finds to clients

▶ Normal files and directories are taken care of

- ▶ FIFOs are broken right now
	- $\blacktriangleright$  Clients can open a FIFO, but read/write fails
	- ▶ Samba removed SMB VFS READ and SMB VFS WRITE
	- $\blacktriangleright$  FIFOs don't like pread/pwrite
- ▶ Sockets only work for named pipe (MS-RPC) servers, such as samba-dcerpcd
- ▶ Block and character devices don't make sense over SMB, but should be visible for clients to use locally

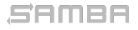

Volker Lendecke [Reparse Points](#page-0-0) (5 / 14)

# NTFS reparse points

- ▶ Wikipedia: Reparse points provide a way to extend the NTFS filesystem. A reparse point contains a reparse tag and data that are interpreted by a filesystem filter driver identified by the tag.
- ▶ Applications can set an arbitrary blob as a reparse point
- ▶ When opening a file, NTFS filters can interpret the contents
- $\triangleright$  A reparse point not handled by any filter gives STATUS IO REPARSE TAG NOT HANDLED
- ▶ [MS-FSCC] defines a few dozen reparse tags, most of them as "not meaningful over the wire"
- ▶ SMB clients can still access them, "not meaningful over the wire" just means "we won't document them"

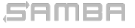

Volker Lendecke [Reparse Points](#page-0-0) (6 / 14)

## Windows Subsystem for Linux

- ▶ WSL v1 used NTFS to represent Linux special files
- ▶ IO REPARSE TAG AF UNIX used for sockets
- IO\_REPARSE\_TAG\_LX\_BLK, \_CHR \_FIFO for the obvious Linux counterparts
- ▶ None of them are documented
- ▶ WSL v2 uses ext4 on a block device, it does not need NTFS reparse points anymore

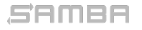

Volker Lendecke [Reparse Points](#page-0-0) (7 / 14)

KO KARK KEK KEK E YOKO

## Windows NFS Server

SAMBA

- ▶ Once you install the Windows NFS server, the Properties of a directory offer "NFS Sharing" next to "Sharing"
- ▶ Windows NFS exports normal NTFS files and directories
	- $\blacktriangleright$  It has to store the NFS special files somewhere
- ▶ [MS-FSCC] defines IO\_REPARSE\_TAG\_NFS to be used by the NFS server. Also "not meaningful over the wire", but...
	- $\triangleright$  2.1.2.6 defines NFS\_SPECFILE\_LNK and others for \_BLK, \_CHR, \_FIFO and SOCK.
- ▶ BLK and CHR have 32-bit major and minor numbers as data
- $\triangleright$  SYMLINK has the target as Unicode (UTF-16)
- ▶ Windows properties show "L" for all reparse points created over NFS

Volker Lendecke [Reparse Points](#page-0-0) (8 / 14)

# WSL vs NFS reparse points

- ▶ WSL defines distinct reparse tags per type
	- ▶ Format is undocumented, although probably not rocket science to find out
- ▶ NFS only uses one reparse tag
	- $\triangleright$  Distinguishes object types within the reparse point contents
- ▶ Pro NFS:
	- ▶ Documentation available
	- ▶ Protocol-Level tests with NFS possible
	- ▶ mkfifo over SMB will create a valid entry for NFS to serve a FIFO
- ▶ Pro WSL:
	- ▶ NFS reparse points require another round-trip when listing a directory
	- ▶ QUERY\_DIRECTORY gives the reparse tag, with WSL that's sufficient for FIFOs and SOCKs
- ▶ My vote: Use NFS reparse tags due to their interop story

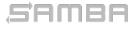

**KORK SERVER E DAG** 

# Symlinks

 $\triangleright$  With symlinks, we have 3 options

- ▶ WSL IO REPARSE TAG LX SYMLINK
- NFS NFS\_SPECFILE\_LNK
- ▶ Native NTFS IO REPARSE TAG SYMLINK
- ▶ IO\_REPARSE\_TAG\_SYMLINK is the only one properly interpreted by the SMB server
- $\triangleright$  Trying to cross a symlink when opening a file gives NT\_STATUS\_STOPPED\_ON\_SYMLINK
	- ▶ Additional error information shows symlink target
	- ▶ Easy to follow symlinks client-side
- ▶ Samba should present existing symlinks as IO\_REPARSE\_TAG\_SYMLINK and return NT STATUS STOPPED ON SYMLINK

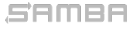

Volker Lendecke [Reparse Points](#page-0-0) (10 / 14)

#### ▶ Two steps:

- ▶ Just create a file with OPEN\_REPARSE\_POINT
- ▶ Issue FSCTL SET REPARSE POINT to set the content blob
- ▶ smbd does the same: Create files with REPARSE POINT attribute
	- ▶ Security: You don't want to create a block device with 777 permissions
	- ▶ Semantics: You can't turn a file atomically into anything else

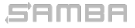

Volker Lendecke [Reparse Points](#page-0-0) (11 / 14)

KO KARK KEK KEK E YOKO

# Long-running compute jobs

- $\triangleright$  SMB is always authenticated
	- ▶ Without username/password (or Kerberos ticket) there's no access
- $\triangleright$  No File Security helps for compute farms
	- ▶ Machines can boot and just connect to the NFS server
- ▶ Standard SMB3 offers SMB2 REMOTED IDENTITY TREE CONNECT
	- ▶ A compute node gets a machine account
	- ▶ The SMB server marks this node as trusted
	- ▶ When the compute node connects to a share *as a machine*, it can transmit a user identity
	- $\triangleright$  This user identity is trusted by the server, so a compute job can assume a user identity.
- $\triangleright$  Not implemented, not in plan, but it's a part of the puzzle to replace NFS with SMB in the future

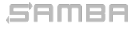

Volker Lendecke [Reparse Points](#page-0-0) (12 / 14)

# Status / Next steps?

- ▶ Most of the server code is in MR2887
- $\blacktriangleright$  How and when to activate server-side code?
	- ▶ Bind NT\_STATUS\_STOPPED\_ON\_SYMLINK to follow symlinks = no?
	- ▶ Set follow symlinks = no on SMB3 Posix opens?
- ▶ How to deal with (currently broken) FIFOs?
	- ▶ Always report as reparse points?
	- ▶ Other special files?
- ▶ Incomplete: Reparse points over SMB1
- $\blacktriangleright$  Linux 6.8, lwn.net:
	- ▶ The SMB filesystem has gained the ability to create block and character special files.

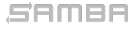

Volker Lendecke [Reparse Points](#page-0-0) (13 / 14)

#### vl@samba.org / vl@sernet.de https://www.sernet.de/ https://www.samba.org/

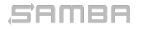

Volker Lendecke [Reparse Points](#page-0-0) (14 / 14)

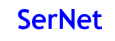